## Changes in Version 5.6.95 (07/19/2024) since the release 5.6.88 (04/24/2024):

## **New Features:**

Added a new indicator called "EMA Cloud" in the browser Charts.

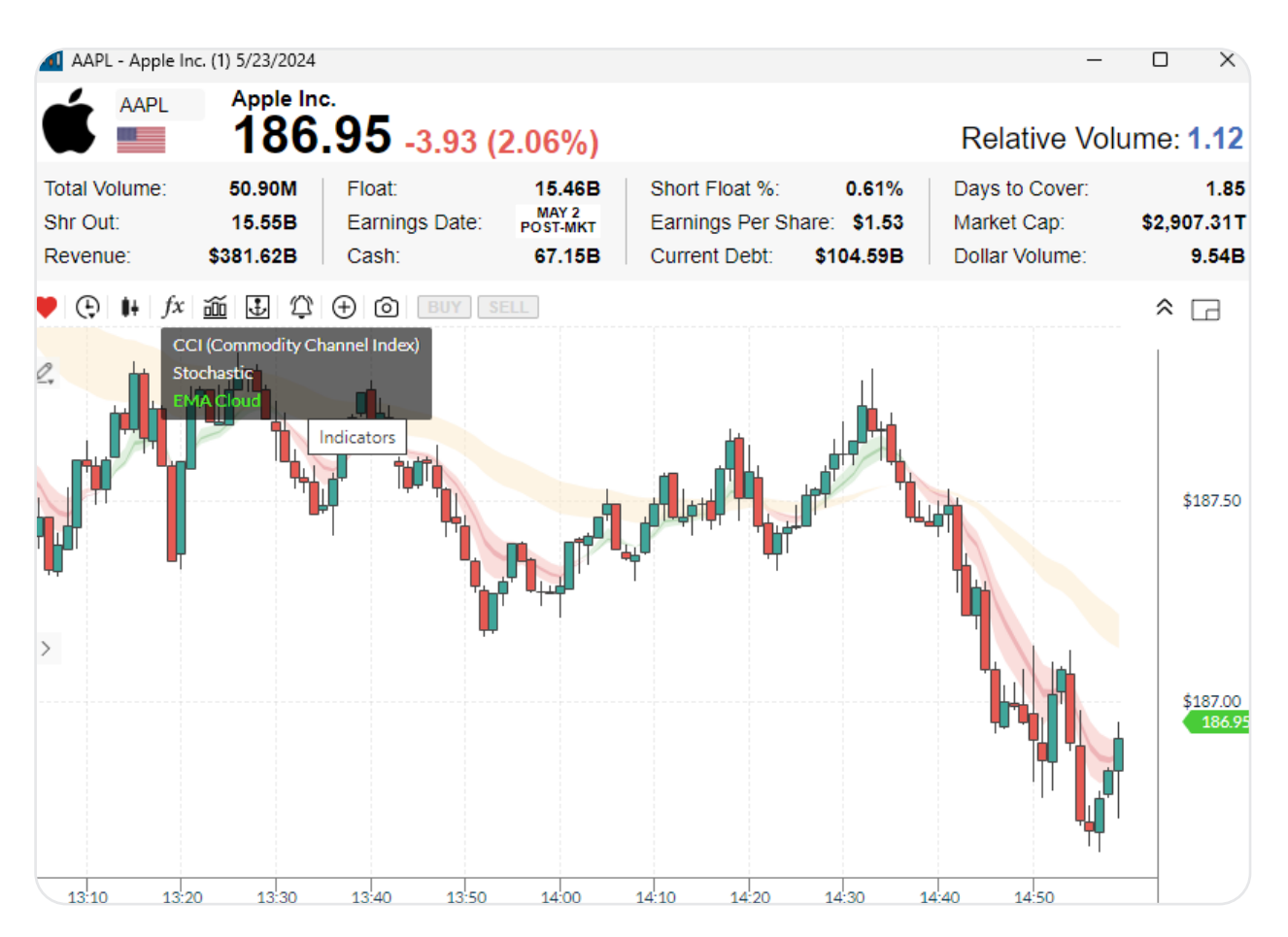

• Changed the behavior of the Order Entry Control component in Brokerage Plus to improve the ability to manually modify price and share values.

## **Bug Fixes:**

- Fixed exception when changing the chart by typing in a symbol.
- Fixed exception when loading a layout containing a dock window of a certain size.
- Fixes issue in the Brokerage Plus causing many position errors to be recorded in the Messages tab and may cause Brokerage Plus to stop responding.
- Fixed the "IBrowser instance is no longer valid" exception in the Positions tab/window.
- Fixes error in the Treemap view sorting options, when the column does not exist in the grid, for Top List windows.
- Updated NuGet packages and installed the latest version of VC++ libraries (may require the user to reboot the computer).
- Fixes issue in the Brokerage Plus causing many position errors to be recorded in the Messages tab and may cause Brokerage Plus to stop responding.
- Correct issue where the Treemap was blank in Market Explorer windows.
- Honor user selected Time Zone when displaying response times and intervals in the Market Explorer windows.
- Address issue causing the "DateTime did not have the Kind property set correctly" exception when connecting to Interactive Brokers in Brokerage Plus.
- Fix for the "IBrowser instance is no longer valid exception" when changing accounts in Position tabs in Brokerage Plus.
- Remove SHA-1 code signing from the Inno Install scripts. TIPro will not install on Windows 8 machines.
- Fix the YTD scan for AVWAP not drawing the AVWAP line.
- Added price to text to speech configuration for Alert, MultiStrategy, AI and Price Alert windows.
- Fix issue where Strategies do not align with accounts in Positions tab in Brokerage Plus.
- Fix error when updating the value of the "Change From Close \$" and "Change From Close %" columns in Brokerage Plus.